## Project 1-2: Schema Store and Access

### General

In this assignment, you will build schema store and accessing function of your simple DBMS, based on your implementation of Project 1-1. After finishing Project 1-2, your simple DBMS has to be able to process 4 DDL statements - CREATE TABLE, DROP TABLE, SHOWTABLES, and DESC. The table schemas should be non-volatile and stored in files. Consider that you will actually insert, delete records in your schema in Project 1-3. Using Berkeley DB is recommended for saving table schema in files,.

## 1. Requirements

- Implement a simple DBMS which
	- Is based on your implementation of SQL Parser (Project 1-1)
	- Processes DDL statements listed in section 2. If an error occurs, show a suitable error message. Otherwise, in case of success, show a success message.
	- Saves table schema in a non-volatile file (or files) the table schemas remain even if you exit your DBMS console.
	- Uses Berkeley DB to store table schema (Recommended)

## 2. SQL

#### 2.1 CREATE TABLE

```
SQL_2008-23593>
CREATE TABLE dbta_test
(
        id INTEGER PRIMARY KEY NOT NULL,
        name CHAR(10)
);
'dbta_test' table created!!
SQL_2008-23593>
```
- If an error occurs, show a suitable error message. Otherwise, in case of success, store table schema and show a success message - [table name] table created!!.
- $\blacklozenge$  If the table which has the same name already exists, show an error message.
- $\blacklozenge$  Only one attribute can be the primary key of the table.
- Every column name in a table has to be different.

Introduction to Database Systems 2008-Spring

#### 2.1 DROP TABLE

SQL\_2008-23593> DROP TABLE dbta\_test; 'dbta\_test' table dropped!! SQL\_2008-23593>

- Drop table, if the table exists.
- ◆ If not, show an error message

#### 2.1 SHOWTABLES

```
SQL_2008-23593>
SHOWTABLES;
------------
dbta
test
emp
lw
------------
SQL_2008-23593>
```
- ◆ Show a list of all existing tables which have been created
- If there is no created table, show a message 'No existing tables'

#### 2.1 DESC

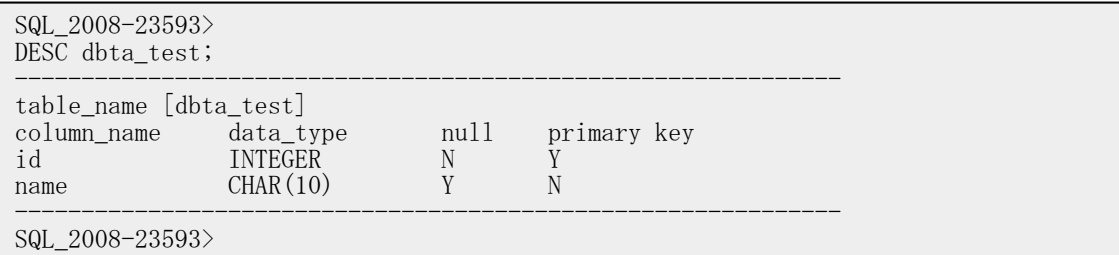

- Show the schema descriptions of all existing tables
- Each description consists of column name, data type, null option, and primary key option.
- If there is no created table, show a message 'No existing tables'

## 3. Development Environment

- 3 Programming languages are allowed (C , C++, Java)
- LINUX or Windows
- API : Berkeley DB, ...
	- You can use any kind of API, but it should be specified in your report

Introduction to Database Systems 2008-Spring

### 4. Submit

Files to submit

- Source files (must have comments), Binary files, Makefile (or bat),
- A Report (this file contains the following)
	- a) Development environment
	- b) Explanation on the major modules and algorithms
	- c) What you have implemented and what you have not (Specify in detail)
	- d) Brief explanation of your implementation (less than half a page)
	- e) Any assumptions you have made
	- f) How to compile and run
	- g) Talk about your experience of implementing Project 1-2
- Please submit the files in .zip format with the filename corresponding to your student id.(e.gPRJ1-2\_StudentID.zip) via email to the teaching assistant (liza183@europa.snu.ac.kr)
	- Email Title : [introDB Project1-2] Your Student ID, Your Name
- Please submit the hard copy of your report to Building# 302 Room# 314-1
- Due Date: April 14st,2008 23:59(Mon)

# 5. Late Assignment Policy

Programming assignments are due at 11:59pm on the date specified. A grading penalty will be applied to late assignments. (10% penalty up to the first 24 hours, 20% for 24 to 48 hours, with no credit received after that)

## 6. Reference

- Bekeley DB
	- $\blacksquare$  http://www.sleepycat.com/docs/ref/toc.html